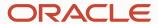

# Enterprise Automation Episode 2: Here and Now with JD Edwards Release 24

JD Edwards Nordic Conference

May 14, 2024

#### **AJ Schifano**

Product Manager

Oracle JD Edwards

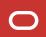

# Agenda

A Quick Review of the Enterprise Automation Vision

Recent Enterprise Automation Enhancements

Other Cool Enhancements in the JD Edwards Digital Platform **What's Next?** 

# **Enterprise Automation**

A Quick Review of the Vision

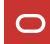

# **Enterprise Automation**

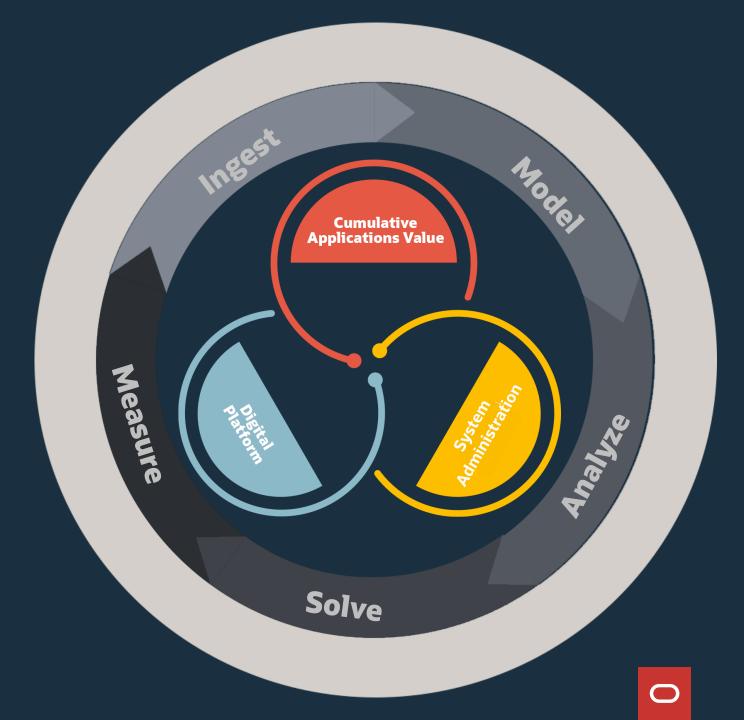

# Your Data is Your Digital Gold

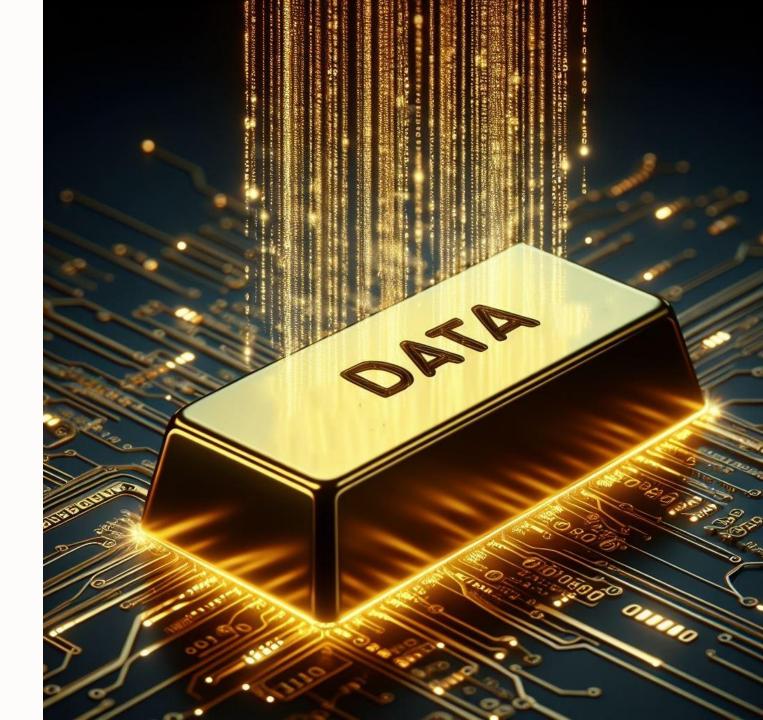

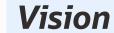

# Enterprise Process Automation

Improve enterprise-wide operations through integrated automation and the data it generates

- Expand the focus from individual transactions to your business as a whole
- Make better use of the data you already have to reveal "blind spots"
- Easily define the processes and data you need for better visibility

Automation is pervasive throughout the enterprise

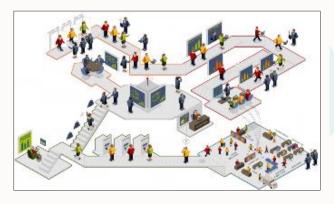

Automation generates insightful data...

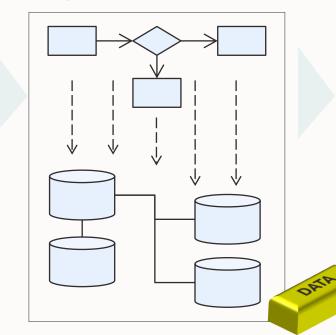

...which leads to innovation...

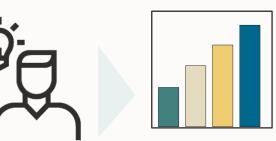

...and continuous improvement

Operational Metrics:

- Profit
- Customer Satisfaction
- Delivery time
- •

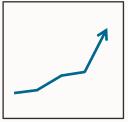

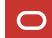

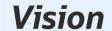

# **Process Automation versus Enterprise Automation**

#### **Process Automation**

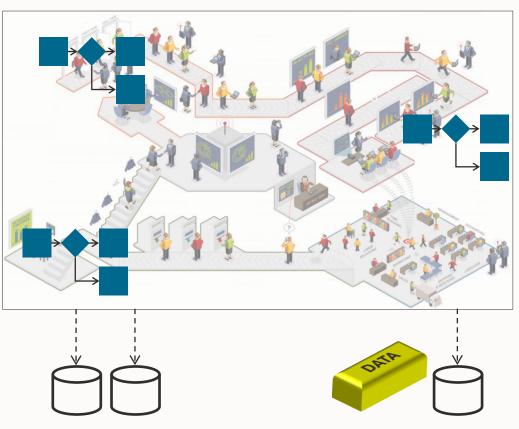

#### **Enterprise Automation**

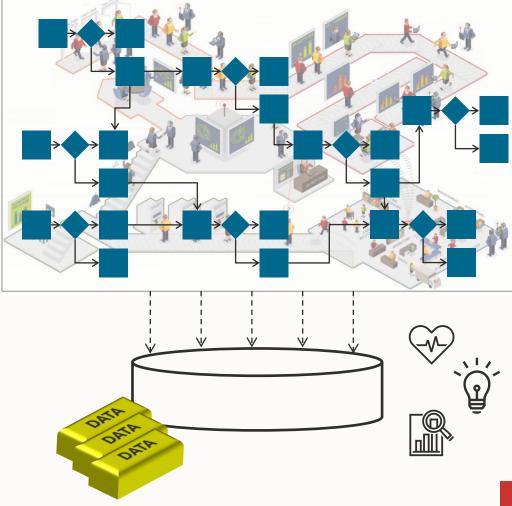

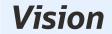

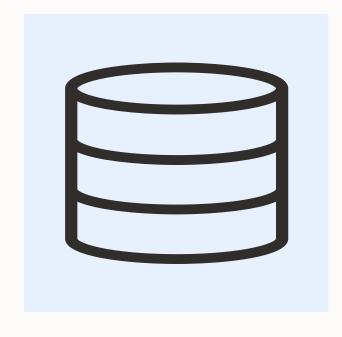

# Purchase order 1234 created on 5/7/2024

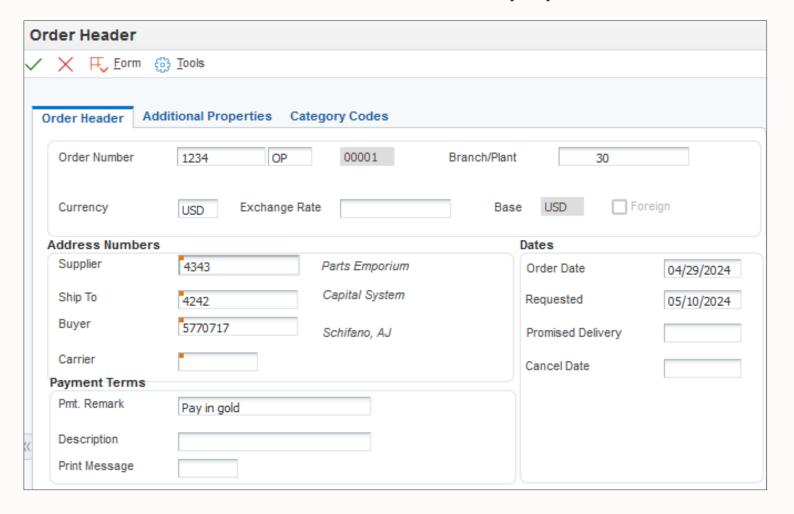

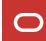

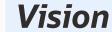

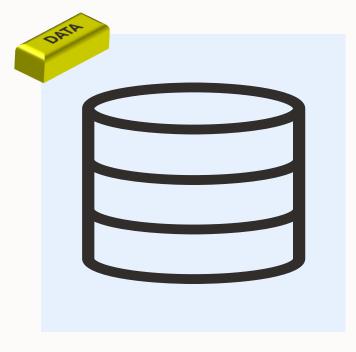

Purchase order 1234 created on 5/7/2024

144 purchase orders created this month

55 purchase orders rejected this month

51 purchase orders rejected by supplier 2215

50 purchase orders rejected by supplier 2215 on Fridays

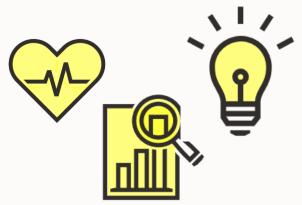

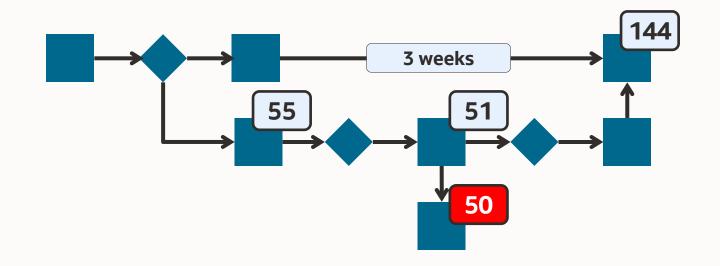

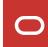

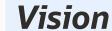

# Not just transactions; tasks, too.

"I completed this task."

(And nobody ever knew about it.)

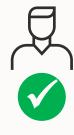

## Model + Metrics

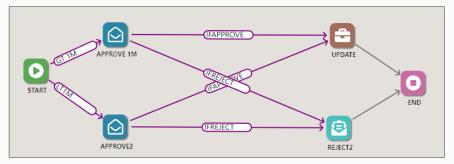

#### Workflow

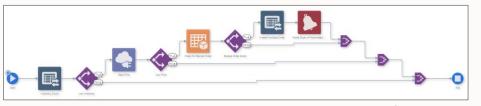

Orchestration

#### "I completed this task."

- It was assigned to me on 2022-06-03T21:29:03.
- I completed it on 2022-06-03T22:33:03.
- I completed it in 01:04:22.
- I completed it 17% faster than average.
- This same task was accomplished 447 times this month.
- This task fails 7% of the time.
- This task takes longer than one day 12% of the time.

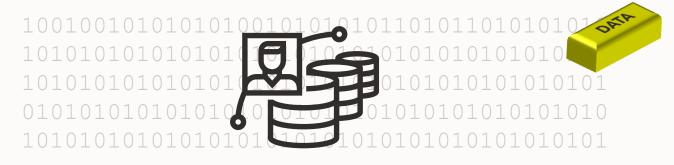

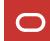

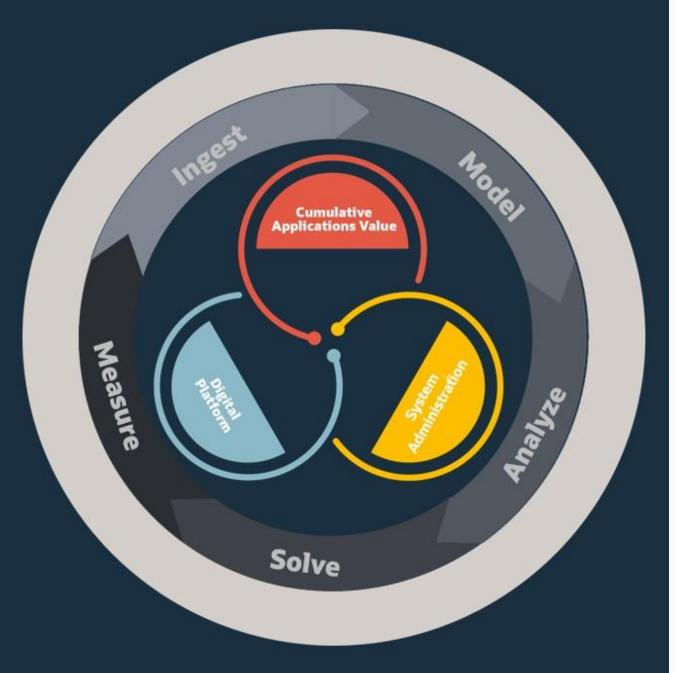

#### 1. Ingest

- Process metadata implies the flow
- Transactional data feeds metrics
- Existing assets:
   History, ledger, audit (21CFR); workflow steps;
   orchestration steps; order activity rules

#### 2. Model

- The scope of enterprise automation is broader than process automation
- Human-defined vs system-generated models

#### 3. Analyze

- Data + arithmetic + visualization
- Is the process efficient?
- Are the metrics good?

#### 4. Solve

- Human ingenuity
- More automation? More training? Better contracts?
- Solve quickly with low-code/no-code agility

#### 5. Measure

Repeat the cycle

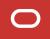

# You've been amassing gold for years

- Transaction tables
- Ledger tables
- Audit tables
- Workflow history
- ...

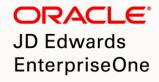

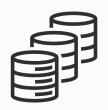

Don't underestimate the value of your ERP data

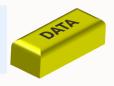

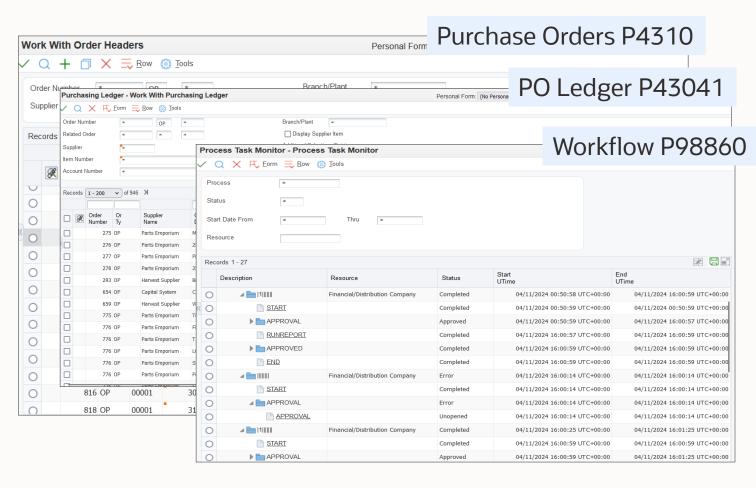

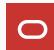

# Ingest Model Analyze Solve Measure

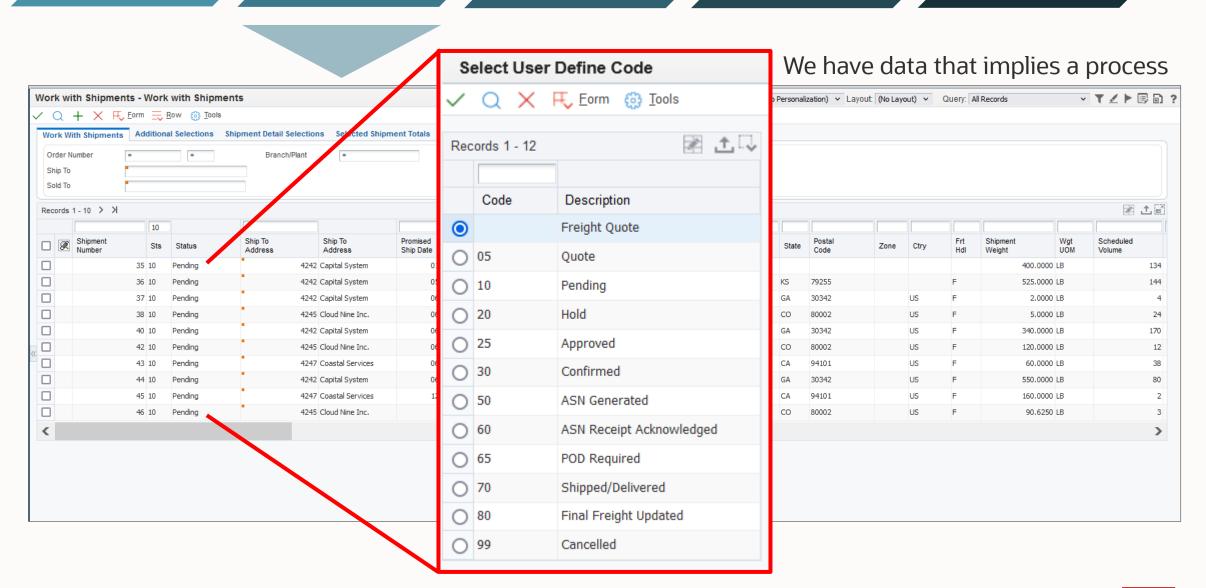

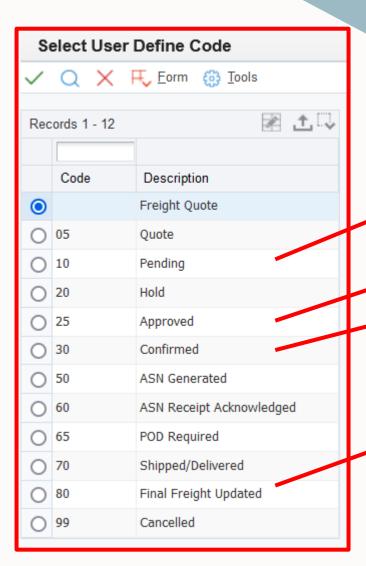

We have data that implies a process, so let's use it to *model* the process.

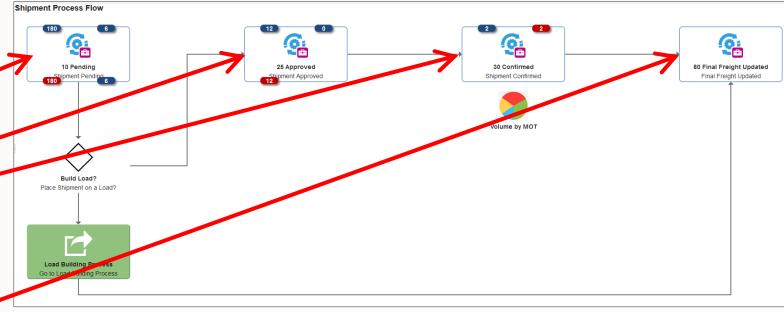

Υ

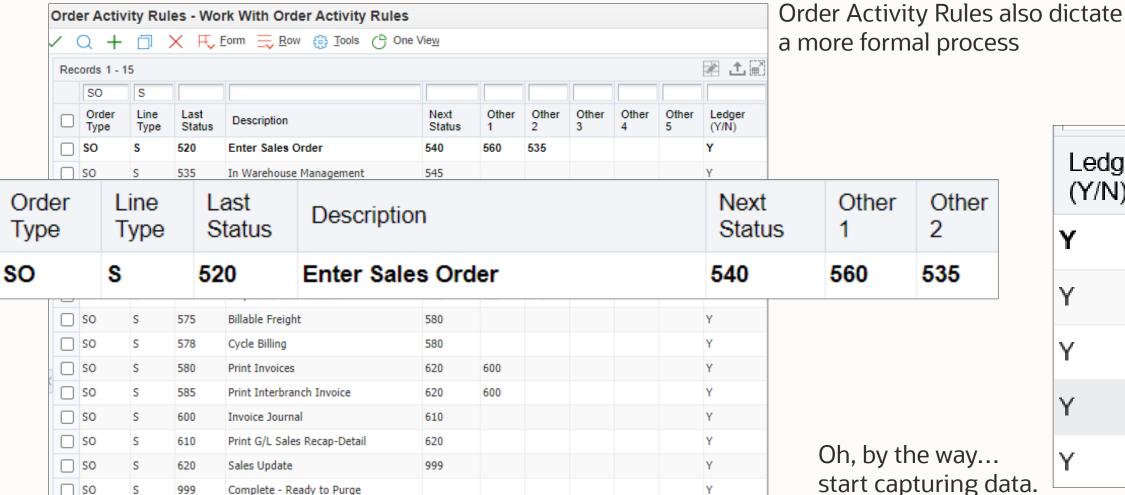

Ledger (Y/N) Y Υ Y Υ

Υ

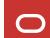

999

Complete - Ready to Purge

SO

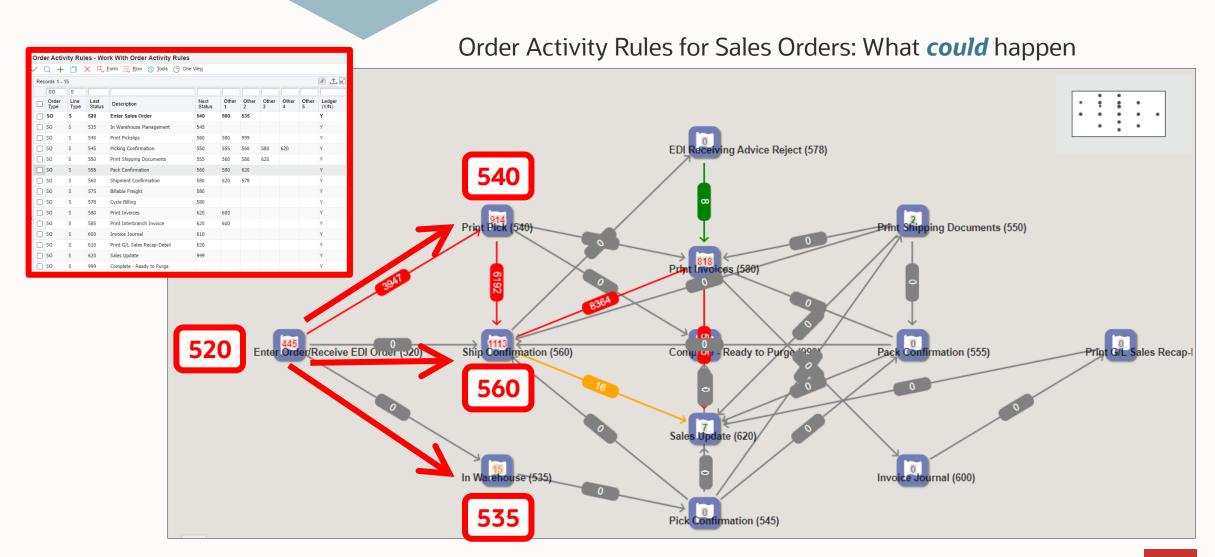

### Ledger Activity Rules for Sales Orders: What *has* happened

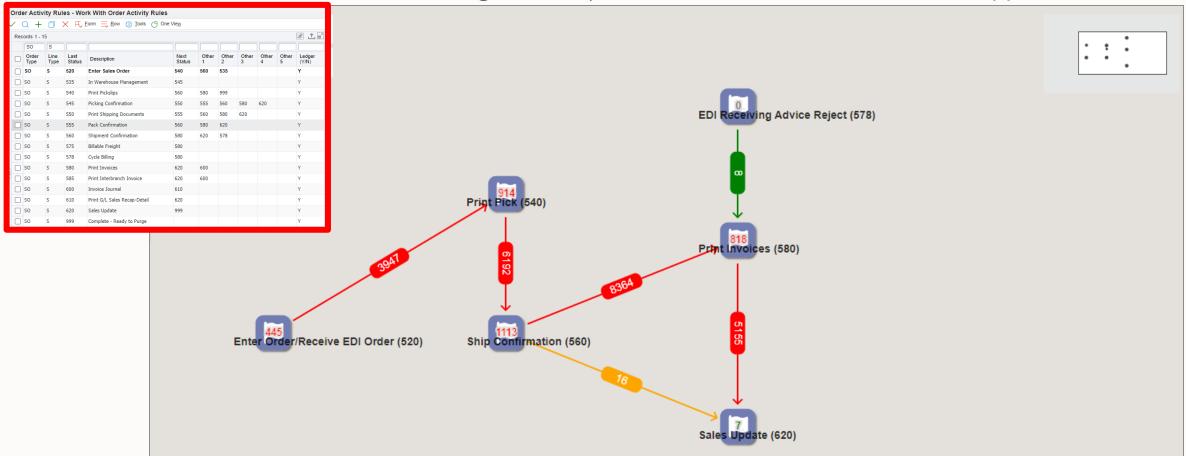

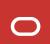

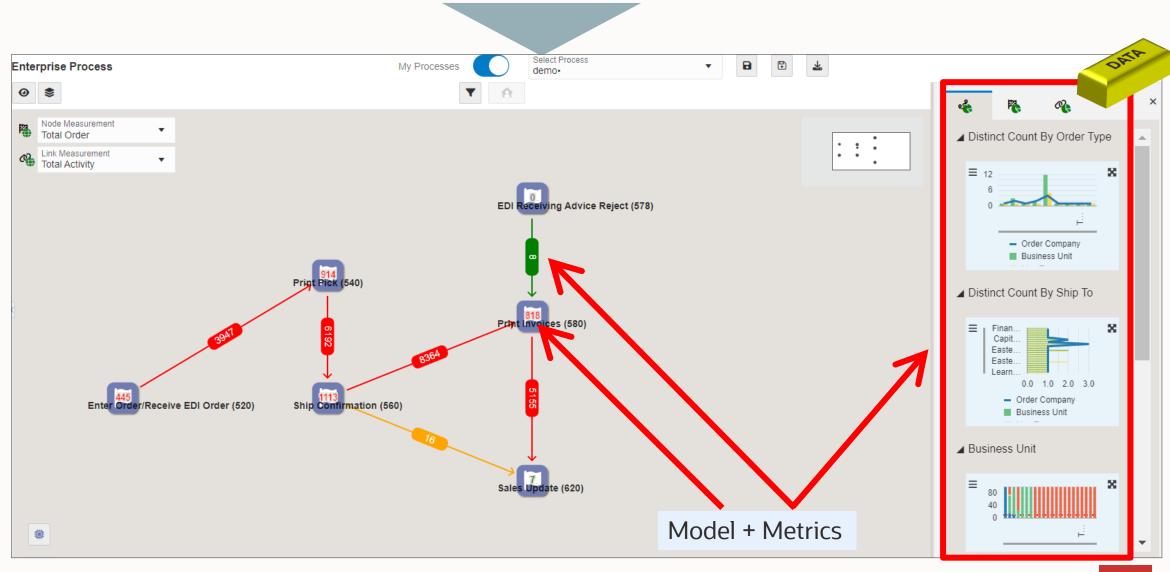

- More automation?
  - Orchestrator
  - Workflow
  - Messages/notifications
- Better training?
  - Oracle Guided Learning
- Simpler user interface?
  - Web apps; mobile apps
- Better supplier contracts?
- Alternative business models?
- ???

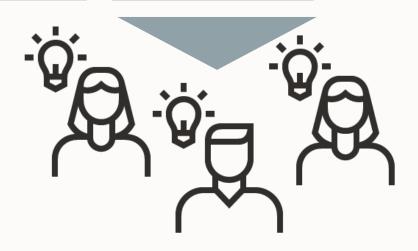

#### No Code/Low Code makes the project worth doing

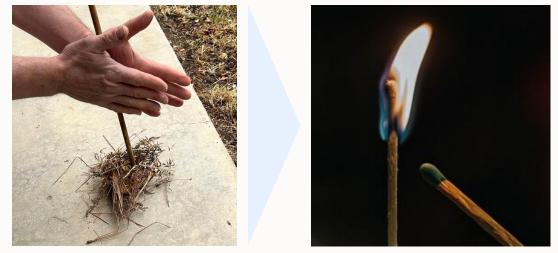

Faster to develop. Faster into production. Less expensive.

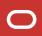

## A cycle of improvement

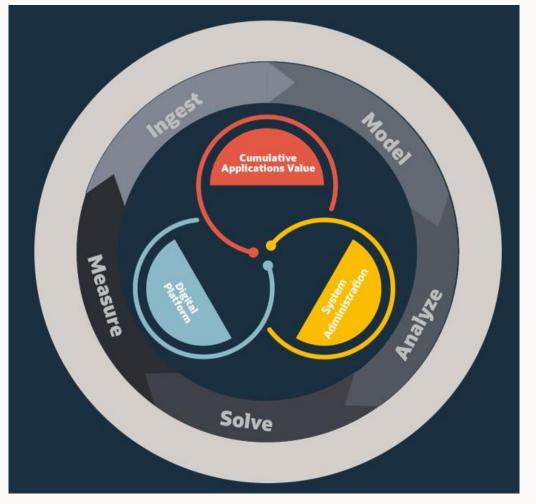

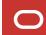

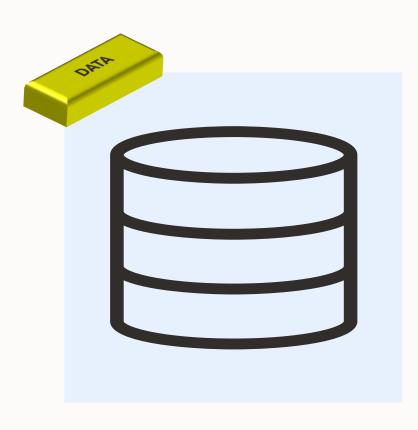

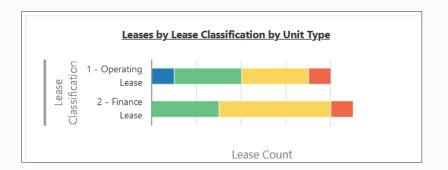

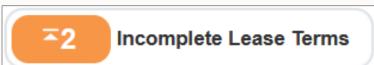

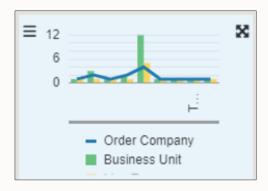

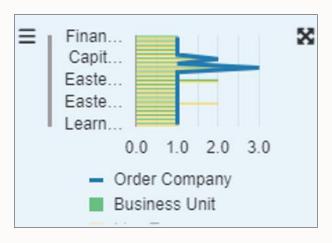

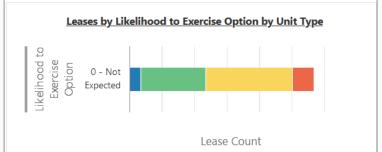

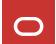

# Recent JD Edwards EnterpriseOne Enhancements for Enterprise Automation

# Ingest Model Analyze Solve Measure

#### Existing

- Transaction tables
- Ledgers
- Audit tables
- Workflow Tables

- EnterpriseOne Pages
- Orchestrator Studio
- Workflow Studio
- Activity Rules

- One View Reporting
- UX One Pages
- Watchlists
- Workflow Process Task Monitor
- Orchestrator Monitor
- REST API Monitor

- Orchestrator & Workflow
- Extensibility Framework, User-defined Objects
- Web Object Management
- One View Reporting
- UX One Role-based Pages
- JET Charts

#### Recent

- User-defined Orchestration Monitoring
- Task Tracking

- EA: Reg to Receipt
- EA: Ship to Dispatch
- EA: Order to Cash
- Link between E1 Pages
- Workflow Monitor
- Watchlist Badges on EnterpriseOne Page Tiles
- Ascending/Descending Thresholds on WLs

- Notification Reminders
- Prebuilt Workflow Structures
- Promote to Package
- Requisition to Receipt KPIs

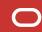

### Release 24

#### **Download ESU**

#### **Prebuilt Process Models**

Procure to Pay

Models: E1 Pages

Metrics: Watchlists

Analytics: UX One

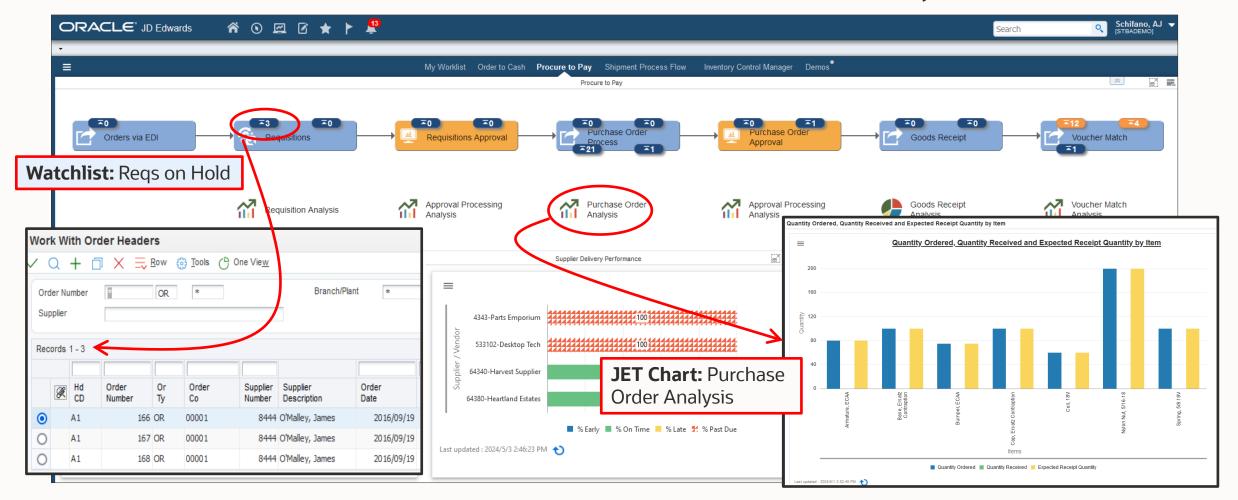

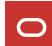

## Release 24 May

#### **Download ESU**

#### **Prebuilt Process Models**

Order to Cash

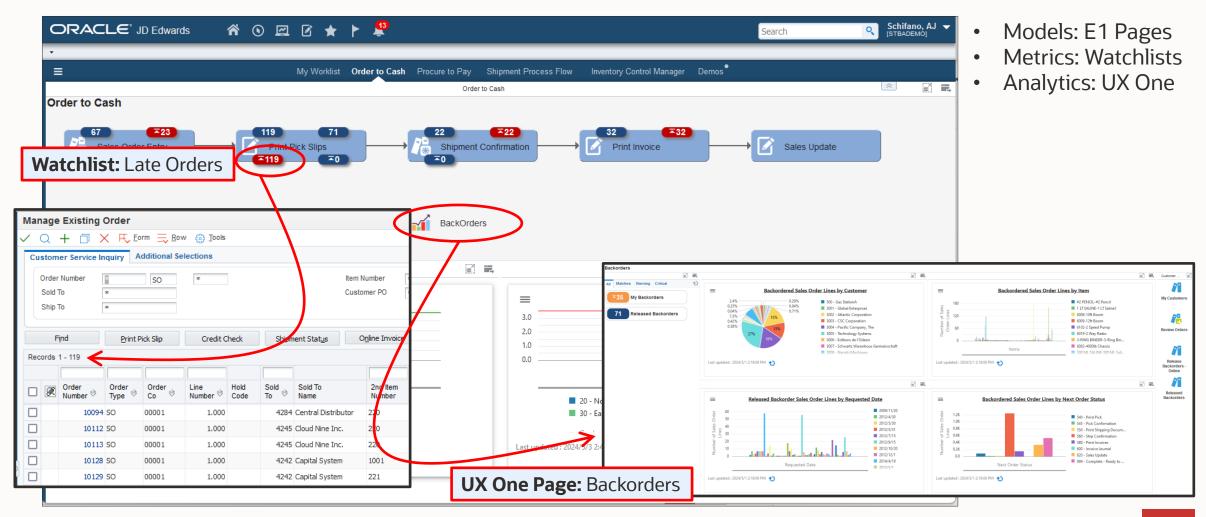

## Release 24

Download ESU

#### **Process Models**

Shipment to Dispatch

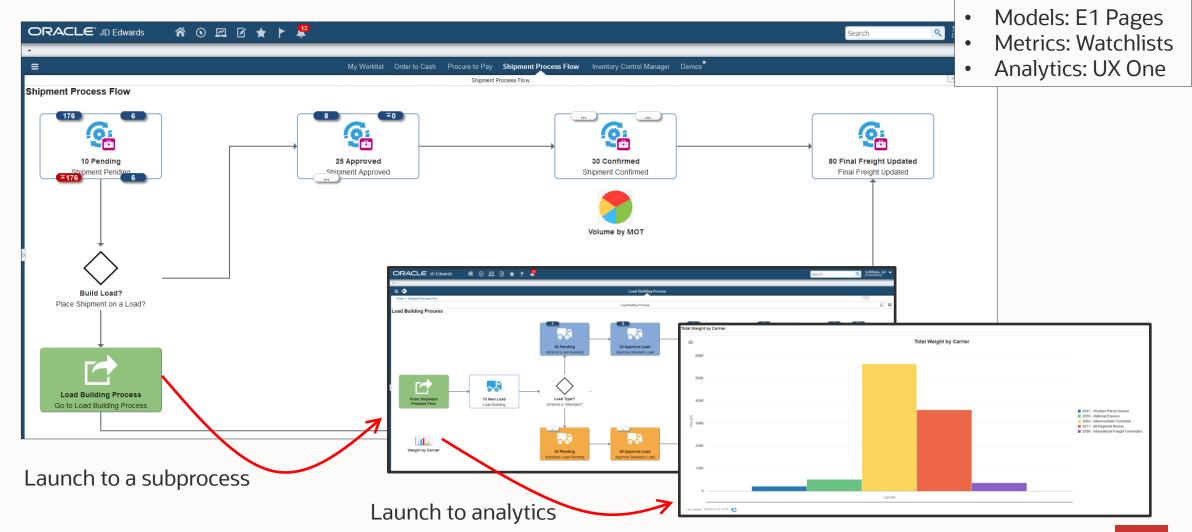

#### **Workflow Monitor**

Better visualization of your critical process flows

**New Workflow Monitor** 

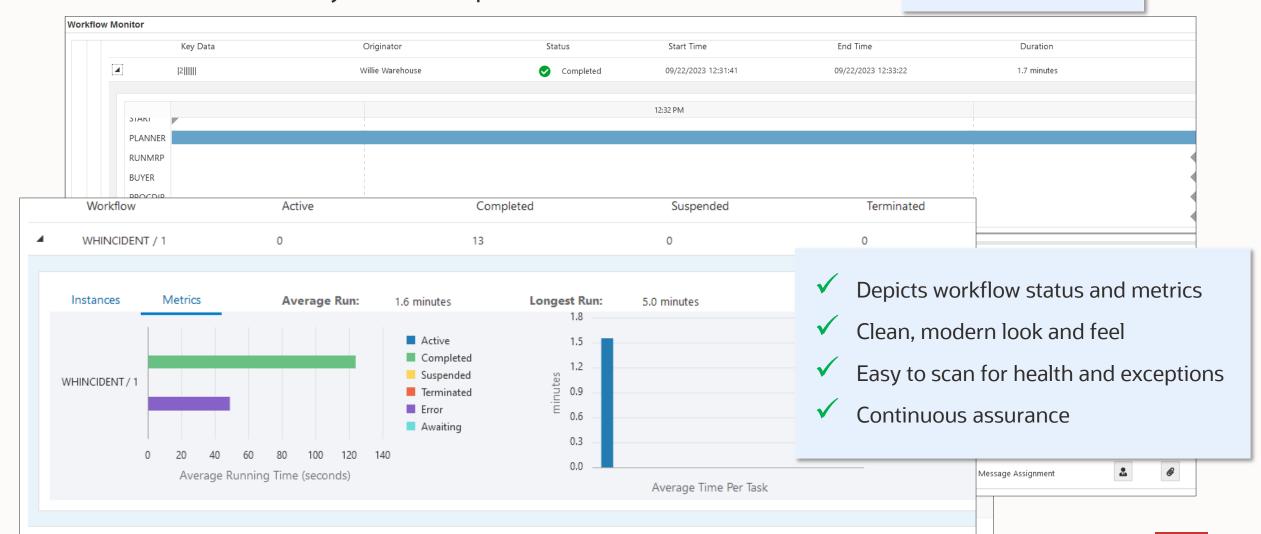

 $\mathbf{\omega}$ 

•

Track by Subscriber

Use Date Variable

Time Zone

✓ Completed

Sent

America/Denver

Link for Each State

Delayed

Viewed

Task Tracking

Description

Track Task

# **Task Tracking**

Gather metrics about activities other than transactions

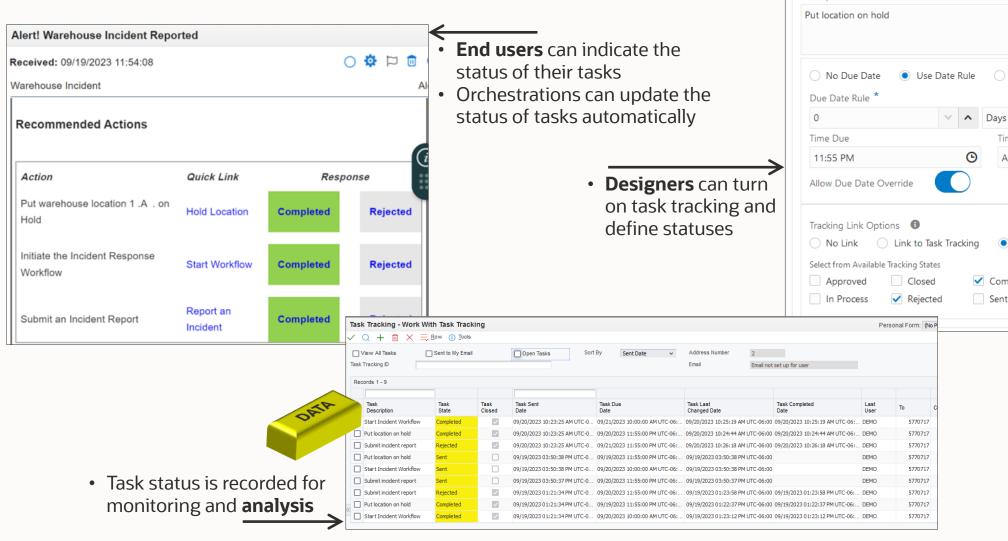

# **Enterprise Automation Roadmap**

**Current and Planned Product Features** 

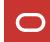

# Ingest Model Analyze Solve Measure

#### Existing

- Transaction tables
- Ledgers
- Audit tables
- Workflow Tables

- EnterpriseOne Pages
- Orchestrator Studio
- Workflow Studio
- Activity Rules

- · One View Reporting
- UX One Pages
- Watchlists
- Workflow Process Task Monitor
- Orchestrator Monitor
- REST API Monitor

- Orchestrator & Workflow
- Extensibility Framework, User-defined Objects
- Web Object Management
- One View Reporting
- UX One Role-based Pages
- JET Charts

#### Recent

- User-defined Orchestration Monitoring
- Task Tracking

- EA: Req to Receipt
- EA: Ship to Dispatch
- EA: Order to Cash
- Link between E1 Pages
- Workflow Monitor
- Watchlist Badges on EnterpriseOne Page Tiles
- Ascending/Descending Thresholds on WLs

- Notification Reminders
- Prebuilt Workflow Structures
- Promote to Package
- Requisition to Receipt KPIs

#### Roadmap

- Add Data Items to a Form
- Analytic tables

- EA: Additional Models
- Enterprise Process Modeler/Model Generator
- Text/Images on Pages
- Watchlists on Connectors
- Notifications on Pages
- Workflow Process View
- EnterpriseOne Widgets
- Comparative Criteria on Queries

- Stateful Orchestrations
- My Tasks
- Rich Formatting of Workflow Messages
- Conditional Launch of Orchestrations
- Enterprise Automation Workbench
- Workflow Status on Forms

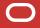

## **Roadmap: EnterpriseOne Page Enhancements**

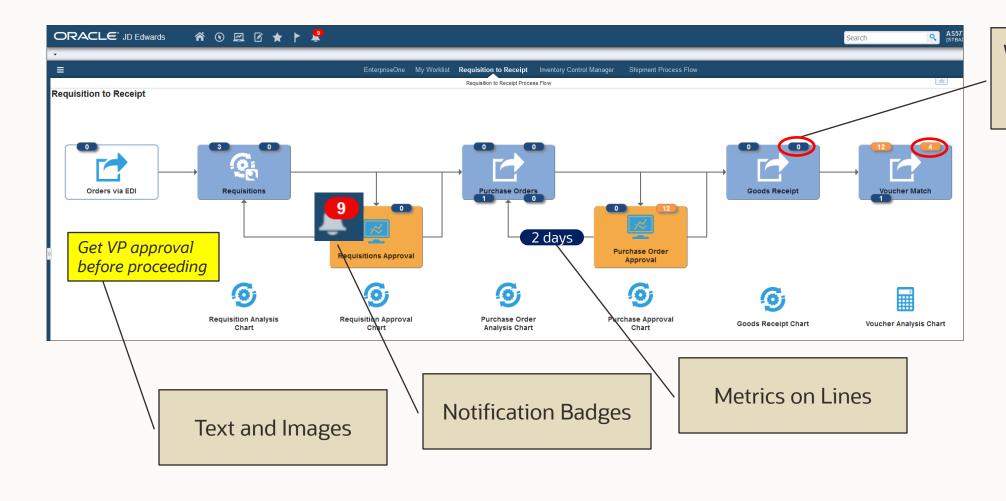

Watchlists Calculated by Orchestrations or Logic Extensions

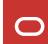

# **Roadmap: Process Modeler**

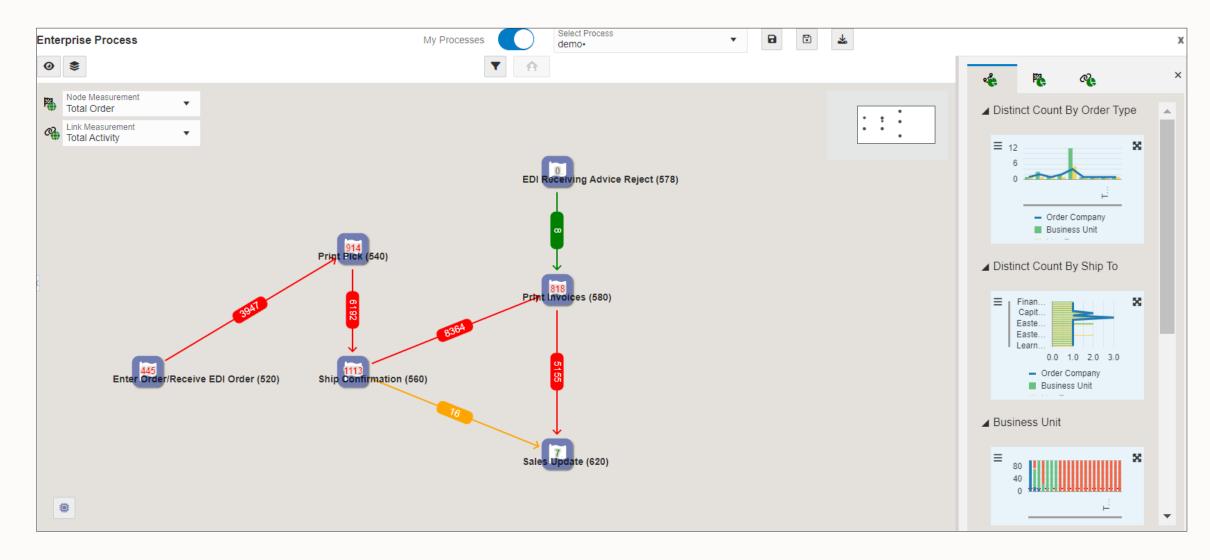

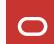

# JD Edwards EnterpriseOne Digital Platform Enhancements

**Current and Planned Product Features** 

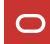

#### What's New this Year

#### 2023-Q3 (9.2.7.4)

**Logic Extension Assertions** 

Purge Utilities and Optimized Loading for Notification List

Map Inputs from a CSV File

**User-defined Orchestration Monitoring** 

#### 2023-Q4 (9.2.8.0) Release 24!

Task Tracking

**Notification Reminders** 

**Workflow Monitor** 

Prebuilt Workflow Data Structures

User-defined Delimiter for CSV Output

OSA Output for Report Steps

#### 2024-Q1 (9.2.8.1)

Whew! Take a breath. No Orchestrator enhancements.

#### 2024-Q2 (9.2.8.2) New!

Reorder Data Request & Form Request Outputs

**Reorder Orchestration Inputs** 

More Informational Form Request Exceptions

Authentication for Oracle Cloud Infrastructure Services

REST Connector – Response Status and File without Multipart

My Workflow Monitor

E1 Pages & Form Extensions: Rename Inputs to Orchestrations

Variable Maximum Records and Variable Report Queue

#### Roadmap

**Stateful Orchestrations** 

Data Tables in Messages and Notifications

File Discovery for Orchestrator FTP Connector

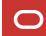

### Release 23 Tools 9.2.7.4

Tech SIG Enh Requests 15625, 15630, 15665

# **User-defined Orchestration Monitoring**

Enhanced capabilities for monitoring orchestrations and steps

#### **Business Problem:**

Orchestrations and notifications provide a powerful and flexible way to automate critical business processes. As such, orchestrations require the same monitoring and logging as any other part of your JD Edwards ERP system. Orchestrator Monitor gives you excellent visibility into the overall health of your orchestrations, as well as detail about any exceptions.

However, depending on the nature and frequency, some orchestrations and notifications might require more finegrained monitoring as well as a more comprehensive record of all successful transactions in addition to failed orchestrations.

#### **Solution:**

This feature provides enhanced control over which orchestrations and notifications are logged for success and failure, additional logged data, and visualization in Orchestrator Monitor.

#### **Benefits:**

- Log successes and exceptions for orchestrations, steps, iterations, notifications, and AIS REST APIs
- Capture input and output
- Options for controlling what is logged

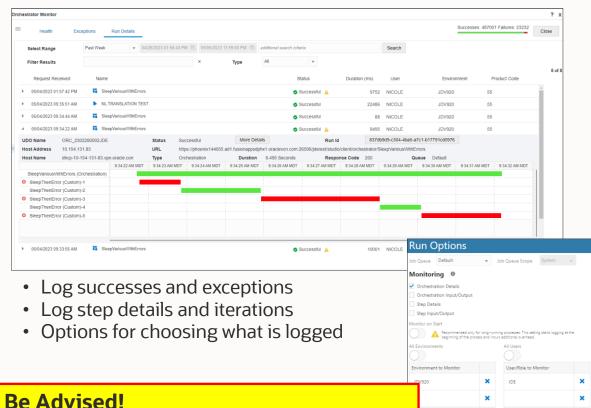

This feature has the potential to generate a lot of data. Be vigilant. Use wisely. F980060, F980061, F980062, F980063

#### **Prebuilt Workflow Data Structures**

Use prebuilt components to get a quick start building workflows

#### **Business Problem:**

EnterpriseOne Workflows can be cumbersome to build because of the requirement to create and deploy data structures, which might require system administration tasks.

#### **Solution:**

This feature simplifies the process of creating new workflows by providing a set of prebuilt data structures that are suitable for a wide variety of workflows. Instead of creating new data structures for each workflow, designers can simply choose to use these prebuilt data structures and entirely avoid the process of creating and deploying them.

The feature also delivers a generic workflow approval process that designers can copy and modify for their own scenarios, and a generic message template.

#### **Benefit:**

Using these preconfigured components designers can get a quick start on building workflows.

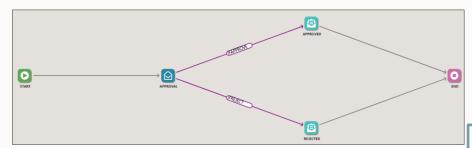

Start with the **prebuilt** generic approval process. Modify it ("Save As") for your purposes.

Workflow: APPRSAMPLE

cApprovalActionCode mnOrderNumber Organization Structure Type (OSTP) szOrderType Order Tvr Order Cor szString\_1 szOrderCompany szOrderSuffix Order Sut szString 3 String Value (STRNGVAL) mnLineNumber szString\_4 String Value (STRNGVAL)

Workflow Messages - Glossary Items

← ← ← Paragraph

Text ∨ 🎉

&3

2. Use the prebuilt workflow data **structures** to define the names, strings, dates, and numbers that your workflow requires. No need to create and deploy new data structures!

Key Data Structure: **WF00KEY** Additional Data Structure: WF00ADD

3. Use the **prebuilt message** template to substitute text strings and create workflow messages.

Message Template: **LM0000** 

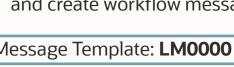

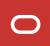

## **Allow Reordering of Data Request and Form Request Grid Outputs**

More control over the order of data request and form request outputs, for example, CSV output

#### **Business Problem:**

A key capability of the EnterpriseOne Orchestrator is the ability to fetch data from the EnterpriseOne database and pass that data to subsequent orchestration steps, or as orchestration output. The two primary ways to fetch data sets (arrays) are through a data request or to return grid data through a form request. In most cases the order of the elements returned in the data set is irrelevant; however, in some cases the designer needs to have control over the order in which the elements are returned. Perhaps reordering simply improves human readability of the output, or perhaps, as in the case of output to CSV files, the order of elements is critical.

#### **Solution:**

This feature enhances Orchestrator data requests and form requests with the ability to reorder the elements of arrays returned from these steps. The orchestration designer has more control over the orchestration output, and specifically the order of elements (columns) when output to CSV files.

#### **Before**

Form Request: Return Form Data

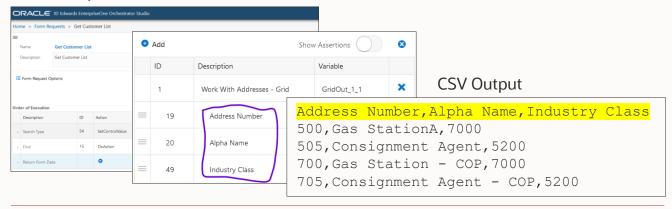

#### **After**

Form Request: Return Form Data

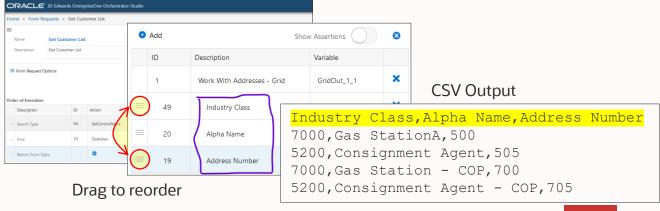

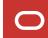

### **Authentication for Oracle Cloud Infrastructure Services**

Use Orchestrator to authenticate to and invoke a wide range of OCI services

#### **Business Problem:**

The EnterpriseOne digital platform, and specifically EnterpriseOne Orchestrator, enable the EnterpriseOne system to participate in process automation, integration, and data exchange with external systems and Cloud services, notably Cloud services offered by Oracle Cloud Infrastructure. Of course those integrations must happen securely.

#### **Solution:**

This feature extends the supported authentication mechanisms that EnterpriseOne Orchestrator can use to invoke external services provided by Oracle Cloud Infrastructure. Specifically, this feature enables the use of Oracle Cloud Infrastructure API Signature Version 1 to authenticate to services such as Oracle Document Understanding.

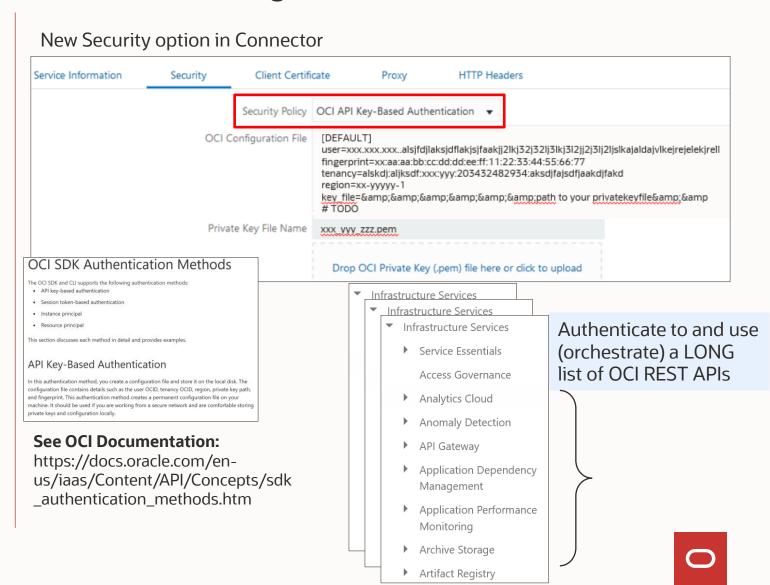

# What's Next?

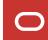

### **Stateful Orchestrations**

Long-running processes with intervening (human?) activity

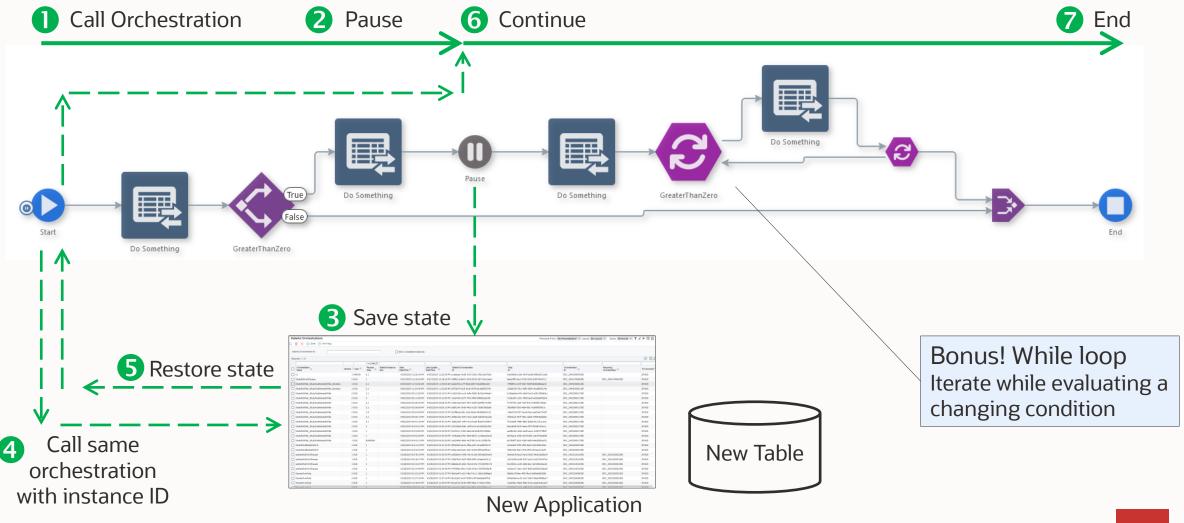

Description

Touring Bike, Red

Touring Bike, Red

Touring Bike, Red

Youth Sport Bike

Mountain Bike, Red

Mountain Bike, Red

Cro-Moly Frame, Red 250

Cro-Moly Frame, Red 250

Cro-Moly Frame, Red 250

Mountain Bike, Red 798

## **Data Tables in Messages and Notifications**

Automatically generate a table from an array

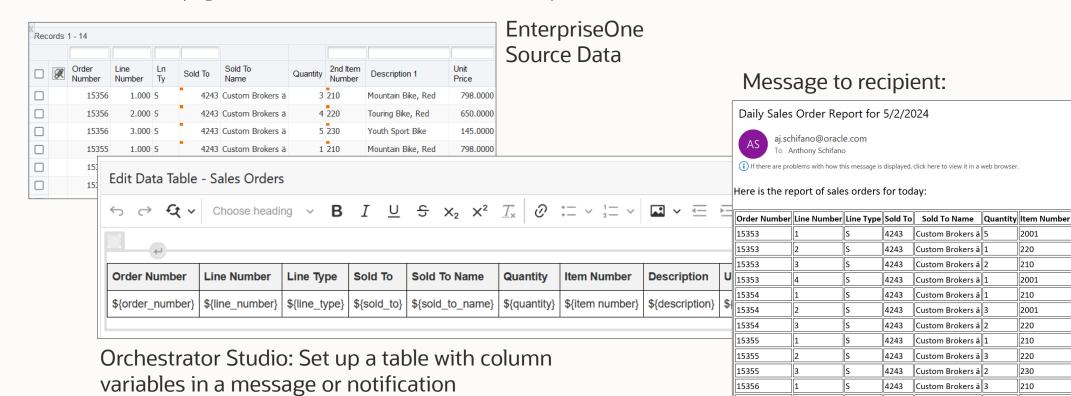

- Get array data
- 2 Map array to variables
- 3 Send message

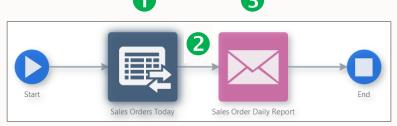

Array values are substituted into the table at runtime

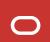

## **File Discovery for Orchestrator FTP Connector**

Discover information about an FTP directory; use it in a subsequent FTP step

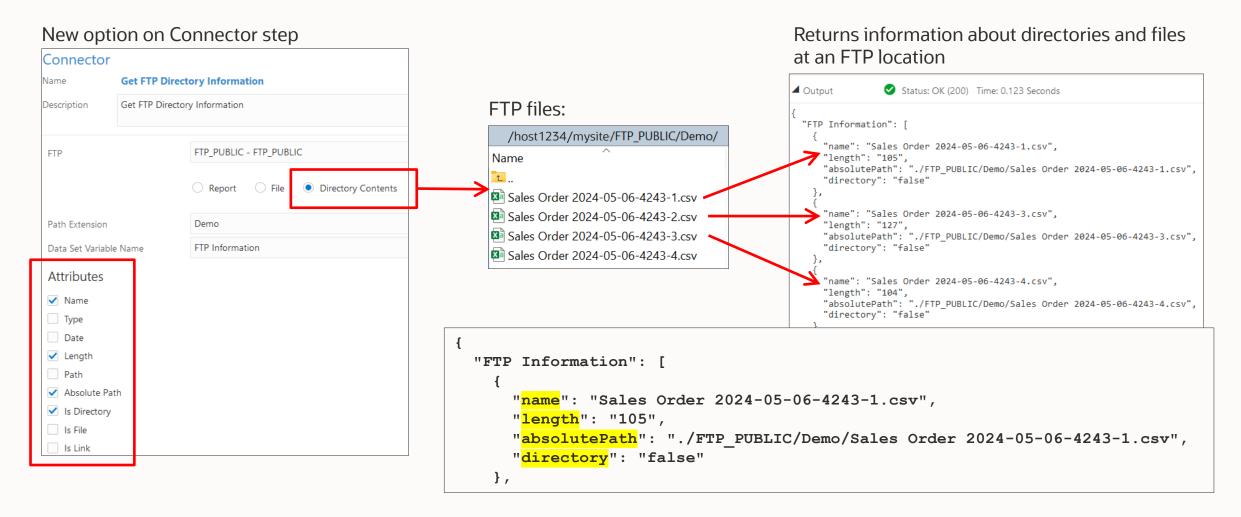

# What's the point?

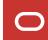

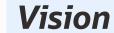

# Enterprise Process Automation

Improve enterprise-wide operations through integrated automation and the data it generates

- Expand the focus from individual transactions to your business as a whole
- Make better use of the data you already have to reveal "blind spots"
- Easily define the processes and data you need for better visibility

Automation is pervasive throughout the enterprise

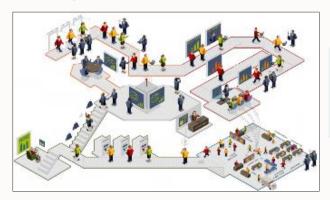

Automation generates insightful data...

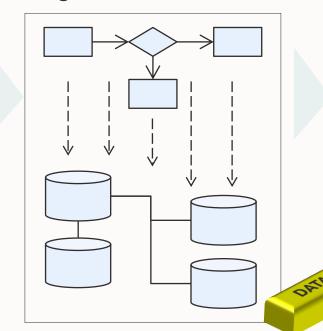

...which leads to innovation...

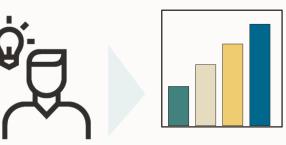

...and continuous improvement

Operational Metrics:

- Profit
- Customer Satisfaction
- Delivery time
- •

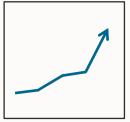

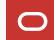

# Premier Support is available through

# AT LEAST 2035

Rolling 10 year window

Reinforcing Oracle's Applications
Unlimited commitment to customers
and continuous product innovation

Premier Support provides access to product updates and enhancements, as well as technical assistance and support resources to help you maintain your on-premises Oracle Applications

## **Stay Connected**

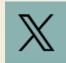

OracleJDEdwards

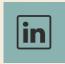

JD Edwards Professionals
JD Edwards Partner Group

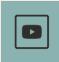

Oracle JD Edwards

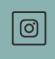

OracleJDEdwards

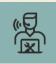

My Oracle Support

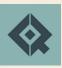

**Quest Oracle Community** 

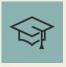

LearnJDE

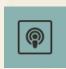

The JDE Connection

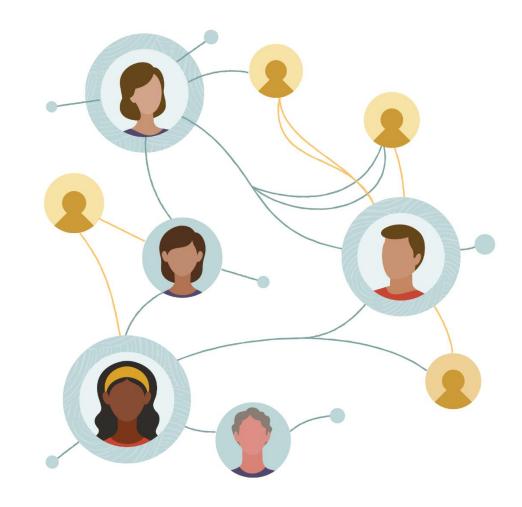

## Thank you

#### **AJ Schifano**

Product Manager
Oracle JD Edwards
aj.schifano@oracle.com

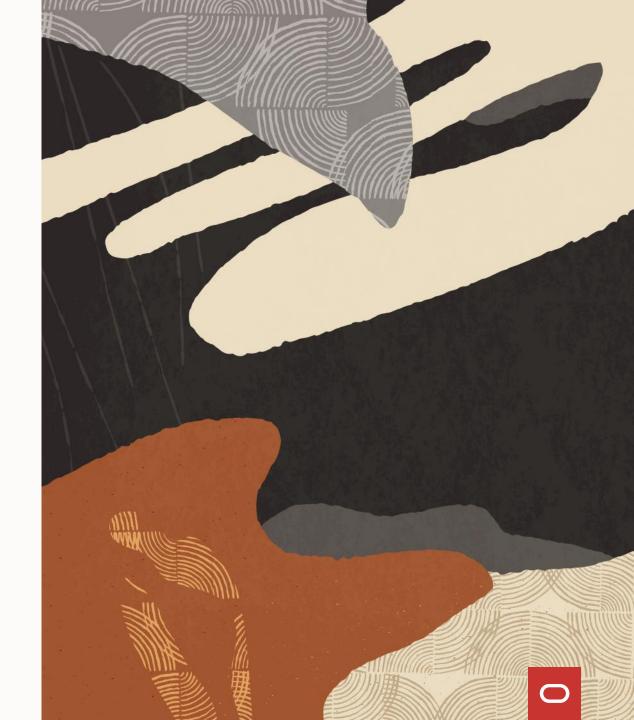

# ORACLE